## SAP ABAP table TWDRD {Profile for Delivery Relationship Determination}

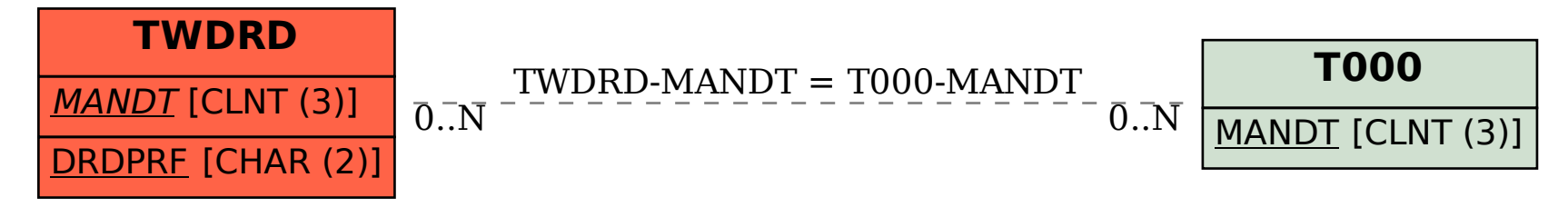